#### Compiler Construction Lent Term 2014 Lecture 5

- Block structure, simple functions
- · The call stack, stack frames
- · Caller and Callee
- A simple stack-oriented VM model
- Nested functions and possible modifications required

Timothy G. Griffin tgg22@cam.ac.uk Computer Laboratory University of Cambridge

1

### **Caller and Callee**

fun f 
$$(x, y) = e1$$
  
...  
fun g(w, v) =  
w + f(v, v)

For this invocation of the function f, we say that g is the <u>caller</u> while f is the callee

Recursive functions can play both roles at the same time ...

#### A word about "dynamic binding" --- IT IS A VERY BAD IDEA

```
let val x = 1
    fun g(y) = x + y
    fun h(x) = g(x) + 1
in
    h(17)
end
```

With good old **static binding** we get 19.

With insane dynamic binding we get 35.

But might there be a place for dynamic binding? Is there dynamic binding of some kind behind the raise/handle exception mechanism?

## Mind the gap. Block Structure

```
{ x : int;
    y : bool;
    ...
    if (e1) {
        z : int = x + y;
        w : string = "hello";
        if (e2) {
            u : int = size (w);
            v : int = u + z + x;

            ... visible : x y z w u v
    }

    ... visible: x y z w
}

visible: x y
```

We need to implement this in a world with one large "flat" scope.

How do we allocate space for the values associated with the variables, and how do we find these values at run-time?

## **Block Structure (2)**

```
{ x : int;
 y : bool;
 ....
 if (e1) {
    z : int = x + y;
    y : string = "hello";
    if (e2) {
        u : int = size (y);
        v : int = u + z + x;
        ... visible : x z y u v
    }
    ... visible: x z y
}
... visible: x y
}
visible:
```

And we must Correctly implement Name binding rules.

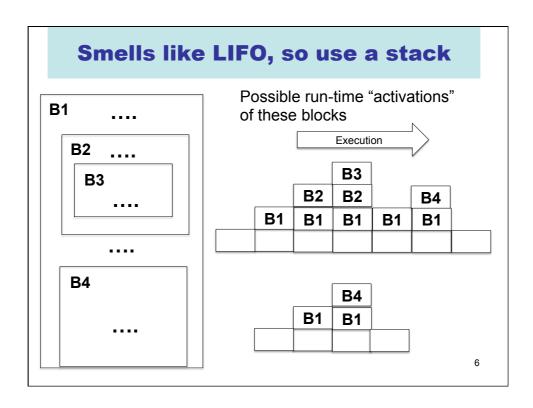

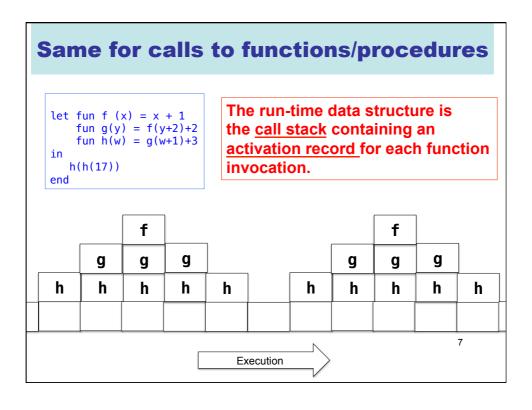

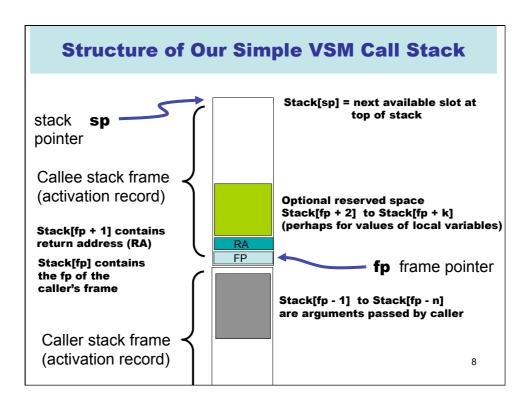

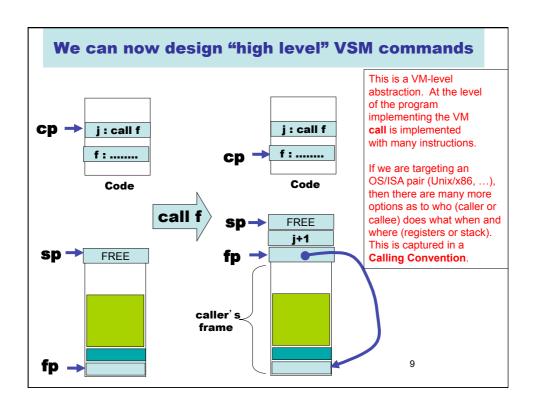

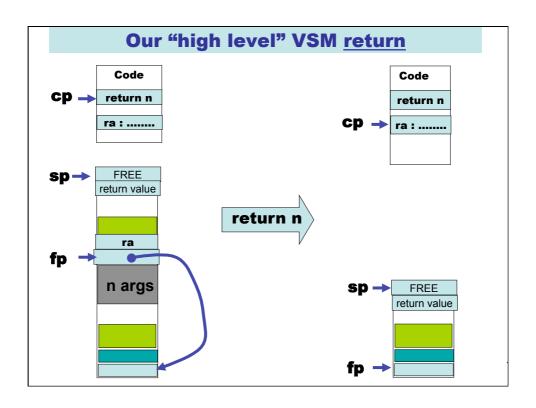

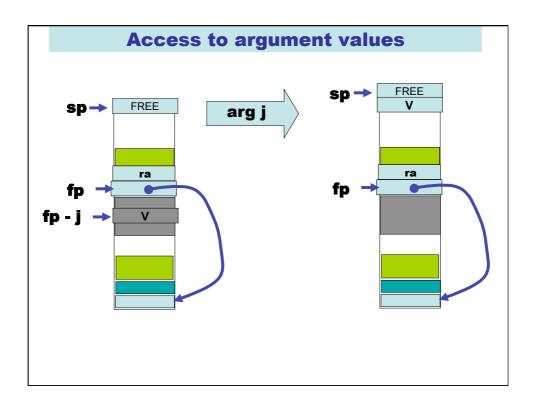

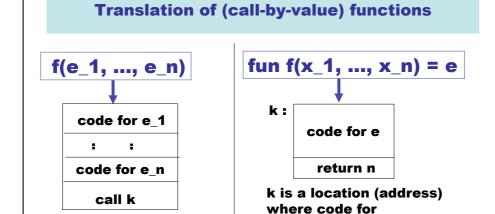

This will leave the values of each arg on the stack, with the value of e\_n at the top. Here k is the address for the start of the code for f.

In code for e, access to variable  $x_i$  is translated to arg((n-i)+1).

function f starts.

#### What if we allow nested functions?

```
an h stack
frame from
call to h
in e2
```

g's stack frame How will the code generated from e1 find the value of x?

13

## **Approach 1: Lambda Lifting**

# Construct e3 from e2 by replacing each call h(e) with h(e, x)

- (+) Keeps our VM simple
- (+) Low variable access cost
- (-) can duplicate many arg values on the stack

## Local blocks ...

let 
$$x = e1$$
 in  $e2$  end

$$(fn x => e2) e1$$

OR

fun 
$$f(x) = e2$$
 in  $f(e1)$  end

f is a fresh name

# ... can give rise to nested functions

fun g(x, y) = let z = e1(x, y) in e2(x, y, z) end

fun g(x,y) = fun f(z) = e2(x, y, z) in f(e1(x, y)) end

f is a fresh name

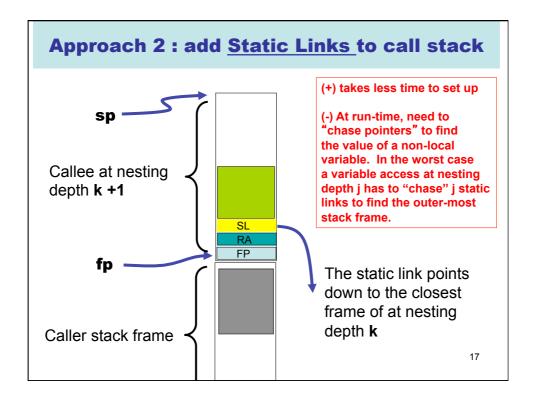

#### An exercise for you (to be resolved next lecture)

- What changes do static links require for the commands of our VSM?
- How do we change the compilation of these expressions?

fun 
$$f(x_1, ..., x_n) = e$$

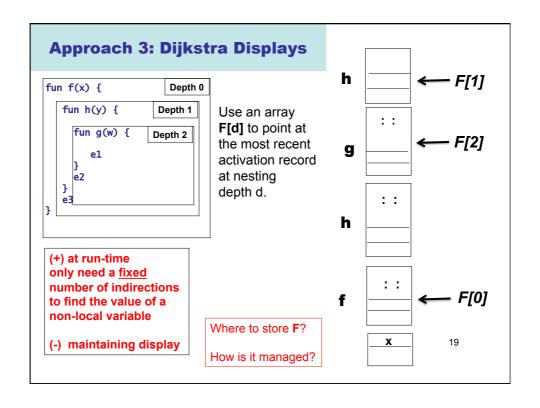

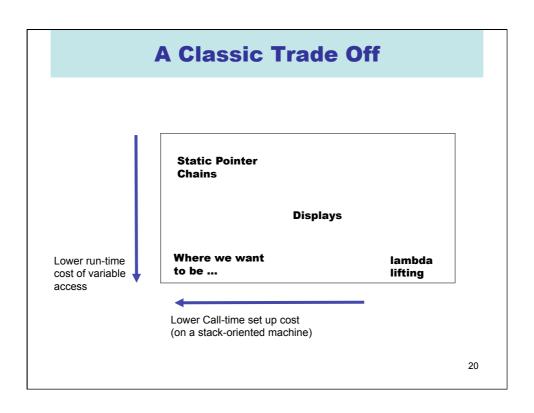